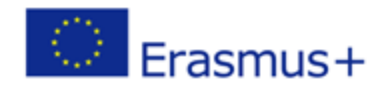

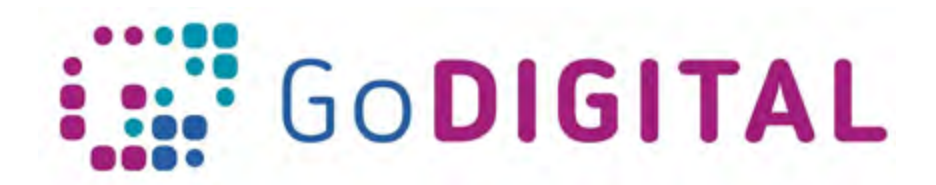

# **Introductory text**

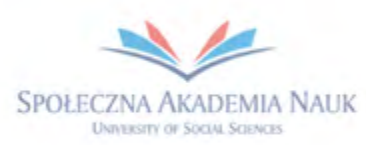

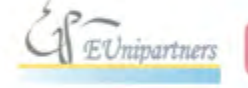

PUBLICA FIDES

H

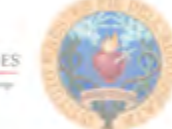

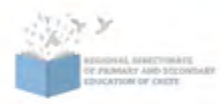

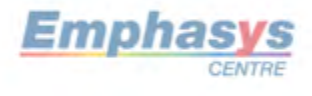

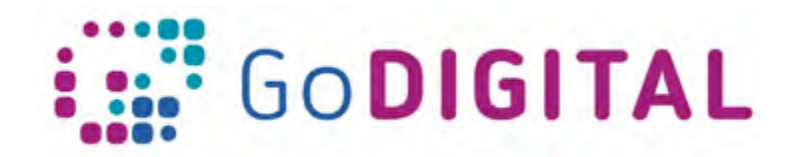

# **2. INTRODUCTORY TEXT**

2 Introductory text

In recent years, traditional model of teaching has been increasingly affected by the use of modern technologies. It is particularly the interactive whiteboard, which is gradually gaining popularity in schools in a wide range of subjects of study. However, the educational system is not responding to the new situation adequately, as proved also by GoDigital research. Even though a school possess an interactive whiteboard, it is not used eventually for several reasons: lack of self-confidence in using technologies, absence of specialized training and consequently lack of technical and theoretical knowledge, etc.

One of the reasons this new technological tool began to be considered for use in educational settings is because it was identified as a way to integrate a wide range of multimedia resources, such as written text, sound, pictures, software packages, video clips, CD-ROMs, Internet images and websites, into classroom instruction.

The use of interactive whiteboard can also engage pupils more than traditional teaching methods and increase motivation and enjoyment. It maximizes student engagement and active participation across all subject areas. With the use of colourful fonts, graphics, layouts, interesting software, and the fact that they can write on the board with the tip of their finger, students' attention is easily captured and their interest will develop more on the topic learned.

This material aims to support primary school teachers to gain knowledge and confidence while using computers and interactive whiteboard. It serves also as a guide developed for teachers, who design and deliver teaching and learning material trying to engage his/her pupils in interactive learning experience.

## 2.1 Topic 1 – Hardware

The **first topic** provides basic information about computer hardware. For the reason that every teacher experiences some problems with his computer from time to time, after short introduction to computer hardware, the first topic gives an answer to the most common issues teachers can meet, like problems with internet connection, plugging devices, etc.

#### **Examples of inspiring explainer videos**

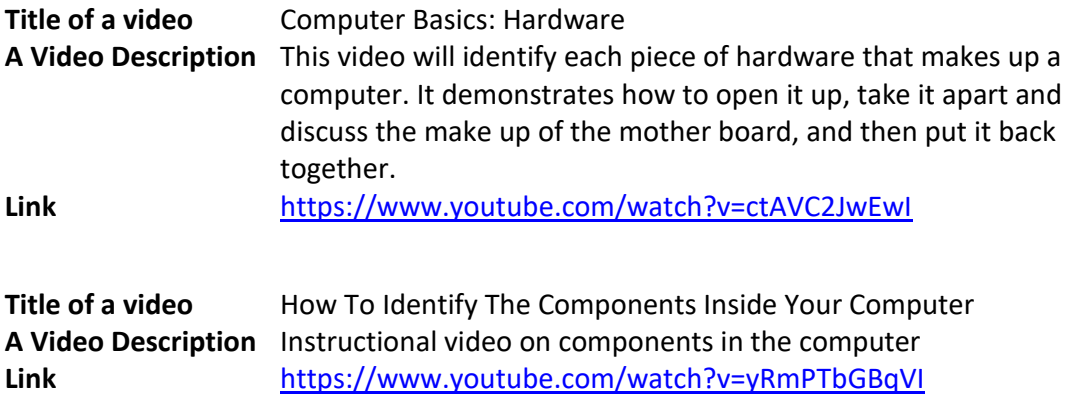

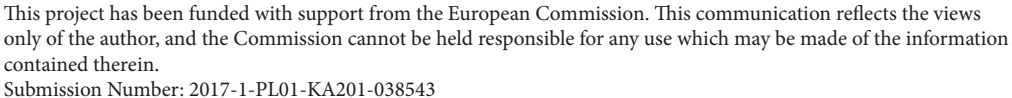

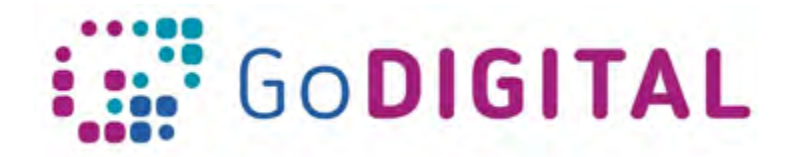

#### 2.2 Topic 2 – Interactive Whiteboard

Then on, in the **second topic**, the teaching material focuses on Interactive Whiteboard (IWB). The spread of IWB around the world changes, reforms and modernizes the traditional teaching methods. The teachers have the cardinal role in the proper use of IWB during the lessons and they are also responsible for providing students with creative and motivating tasks lesson by lesson. The second topic will prepare the teacher for using the IWB, particularly they will learn the basics about IWB, its software or setting up.

#### **Examples of inspiring explainer videos**

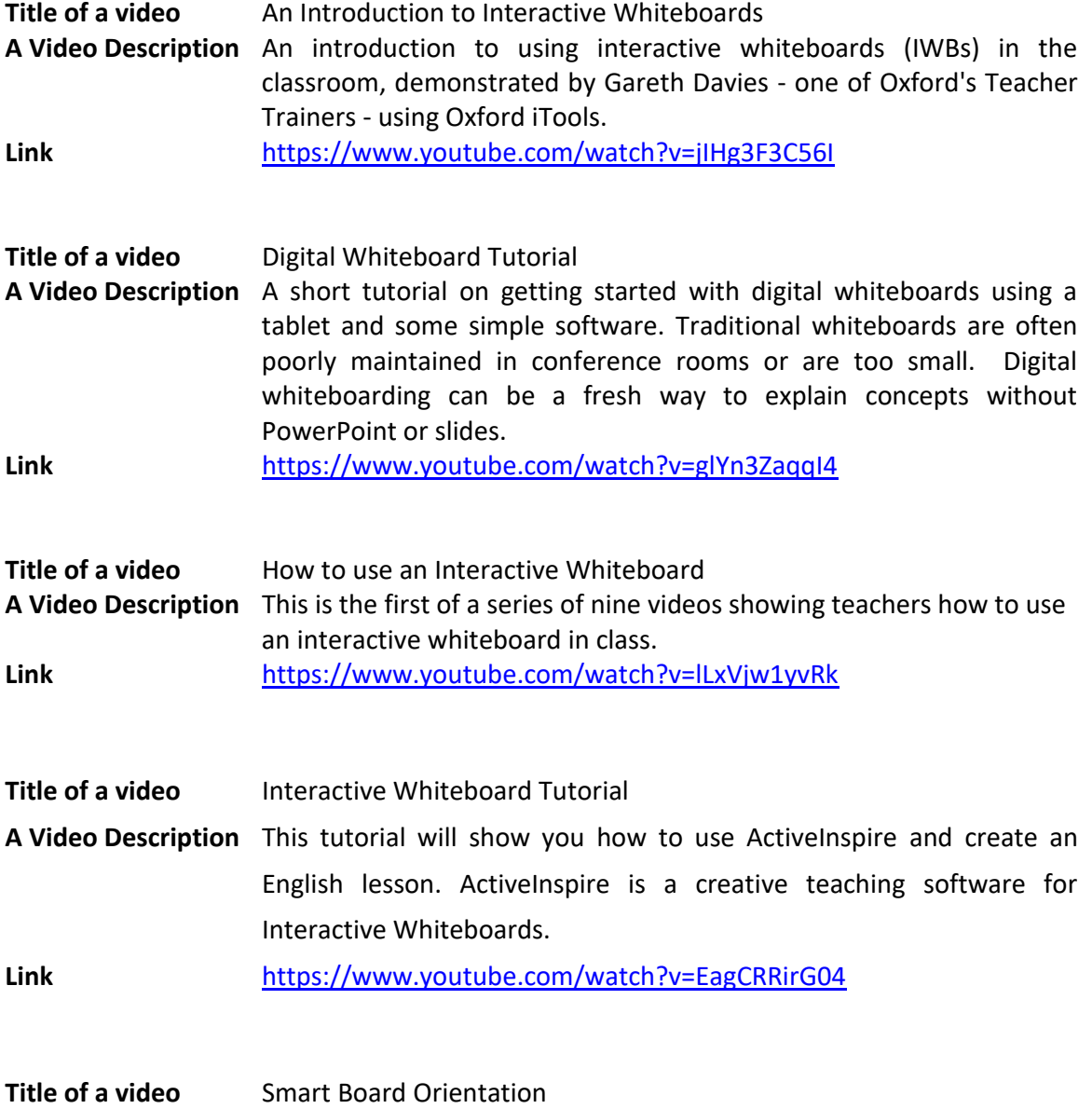

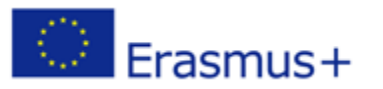

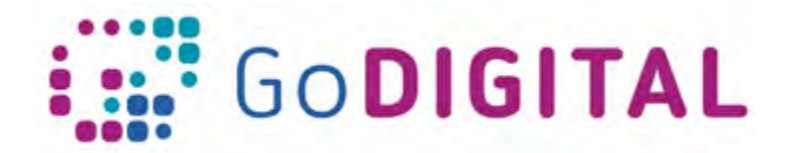

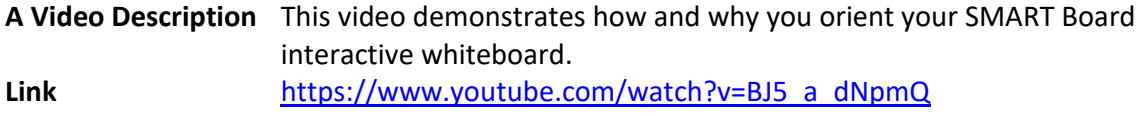

### 2.3 Topic 3 – Interactive Whiteboard tools and potentialities

The **third topic** will present some of the most common software tools incorporated, which can be used for creating activities for your lessons, like pages, pens and highlighters, drag and drops, searchlight tools and so on.

### 2.4 Topic 4 – Use of Interactive Whiteboard for creating lessons

In the **fourth topic,** the main focus is on using IWB within an educational context. It gives you concrete examples of exercises or activities you can use, in order to enhance the interaction of pupils with IWB.

#### **Examples of inspiring explainer videos**

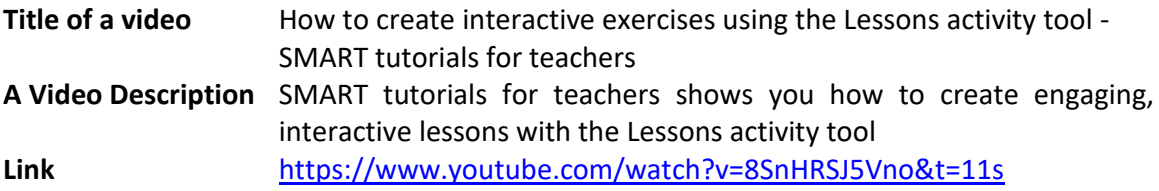

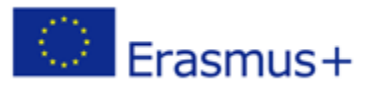